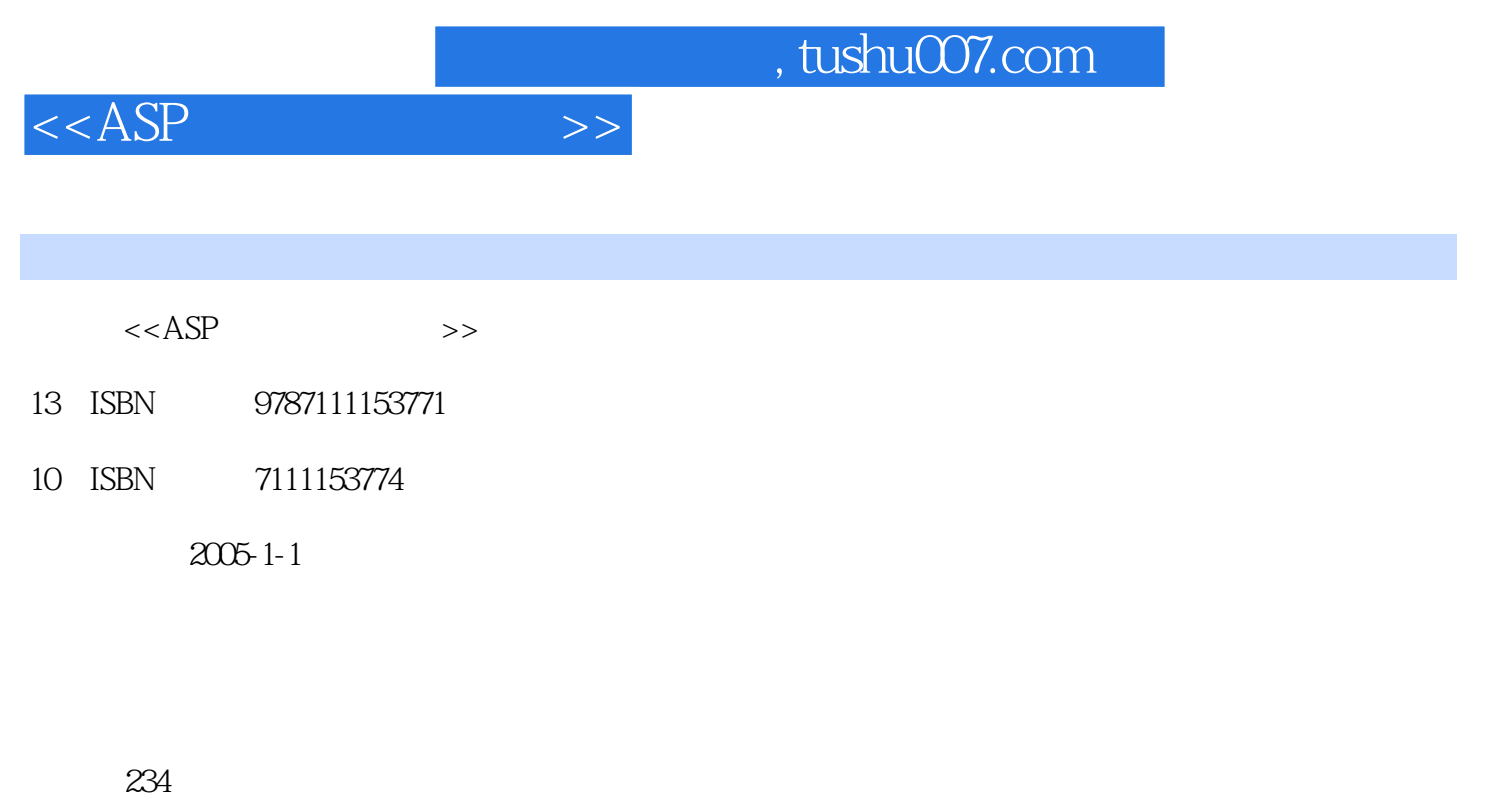

字数:374000

extended by PDF and the PDF

更多资源请访问:http://www.tushu007.com

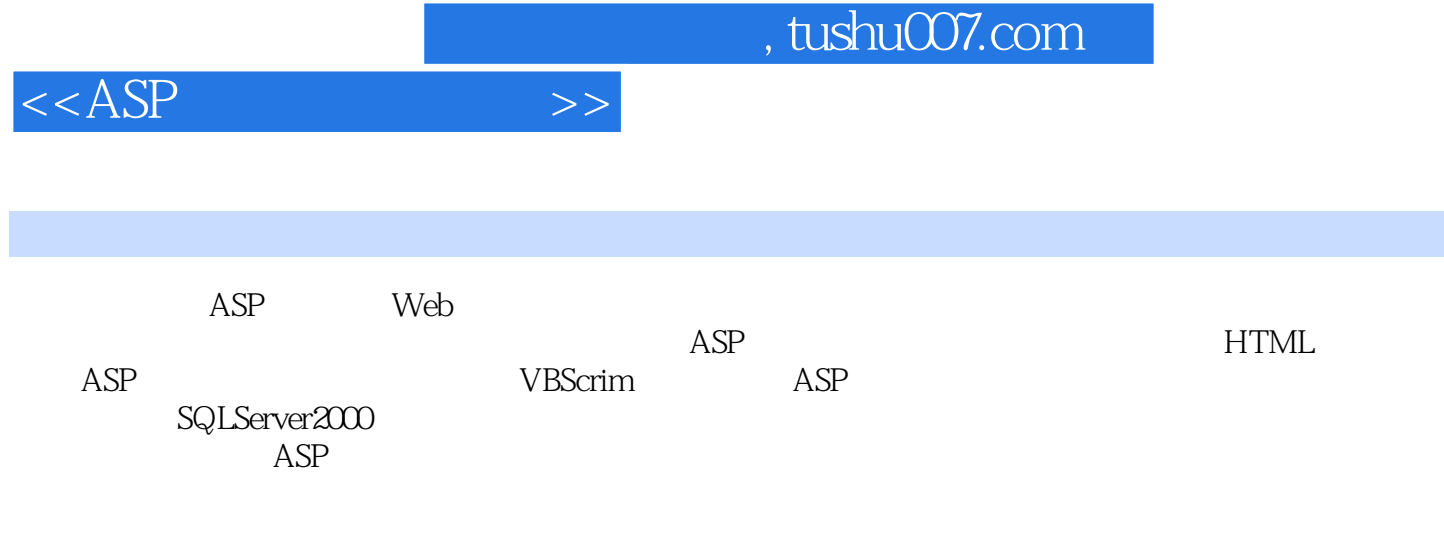

 $ASP$ 

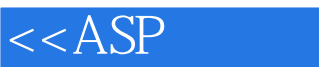

1 ASP 1.1ASP 1.2 ASP 1.3ASP<br>1.32 Web ASP 1.33ASP 1.34lis 1.4 1.3.1HS5.0 1.3.2 Web ASP 1.3.3ASP 1.3.4lis 1.4 ASP 1.4.1MicrosoftVisualInterDev6.0 1.4.2MicrosoftFrontPage2000 1.4.3Dreamweaver4 1.4.4 (Notepad) 1.5 1.6 2 HTML 2.1HTML 2.2 2.2.1 2.2.2  $223$  2.2.4 2.2.5 2.2.6 2.2.7 2.2.8  $2.29$  2.2.10  $2.3$  2.31 URL 2.3.2  $233$  2.34  $235$  2.4  $241$  2.4.2 2.4.3 2.44 2.5 2.5.1 2.5.2 2.5.3 2.5.4  $26$  2.6.1 2.6.2 2.63 2.6.4  $265$  2.7  $28$  3 ASP 3.1ASP 3.2  $321$   $322$   $323$   $324$ 3.2.5 QueryString 3.3 3.3.1 3.3.2 3.3.3Response.Write 3.4 3.5 4 VBScript 4.1 4.1.1VBScnpt 4.1.2 HTML VBScnpt 4.2 4.3 4.3.1 4.3.2 4.3.3 4.4 4.4.1 4.4.2 4.4.3 4.5 4.6VBScdpt 4.61 If...Then 4.6.2 Select...Case 4.6.3<br>T...Next 4.6.4ForEachIn...Next( ) 4.6.5 4.6.6 4.6.7 For...Next 464ForEachln...Next(  $1465$  4.66  $467$ While...Wend 4.7 4.7.1 4.7.2 4.7.3 4.7.4 (Functions) 4.7.5 4.8  $(\text{ErrorHandling}) \ 4.9$  4.10 5 ASP  $5.1$  --Response  $5.1.1$  $HTML$  5.1.2 5.1.3 5.1.4 5.1.5 5.1.6其他属性和方法 5.2接收信息--ReQuest对象 5.2.1接收用户通过GET方式发送的信息 5.2.2接收通 POST 5.2.3 5.3 --Server 5.3.1 5.3.2 5.3.3 5.3.4 5.3.4 5.4 --AppUcation  $541$   $542$   $55$   $551$   $552$ 5.5.3 5.6 5.7 6 ASP 6.1AdRotator 6.1.1 ASP 6.1.2 MSWC ASP 6.1.3AdRotator 6.2ContentLlnking 6.2.1ContentLinking 6.2.2 ContentLinking 6.3FileSystemObject 6.3.1 FileSystemObject 6.3.2FileSystemObject 6.4Dictionary 6.5 6.6 7  $SQL$   $\ddot{7}$ . ISQLServer 2000 7.2SQLServer 7.2.1 7.2.2 (QueryAnalyzer) 7.3  $7.32$  7.4  $7.4$  $7.42$  7.4.3  $7.5$  $7.6$  7.6.1  $7.61$  7.6.2 7.6.3 7.7 7.7.1 1 7.7.2 2 7.8 8 ADO 8.1ODBC OLE-DB ADO 8.1.1ODBC 8.1.2OLE-DB 8.1.3ADO 8.1.4ADO 8.2 8.2.1 8.2.2 a 8.2.3 a 8.2.41nclude 8.3 a 8.3.1 a 8.3.2 8.3.3 8.3.4OpOons 8.3.5 EOF BOF 8.3.6Fields 8.3.7 (Bookmark) 8.4 Command 8.4.1 8.4.2 SQL  $8.43$  8.5  $8.6$  9 ASP 9.1  $91.1$  9.1.2 9.1.3 9.2  $9.21$ Style.css  $9.22$ Conn.asp  $9.3$   $9.4$   $9.5$   $9.6$ 9.7 9.8 A VBSclipt B

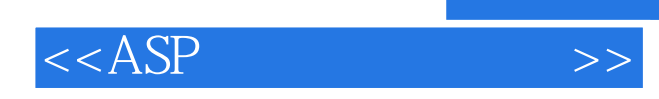

本站所提供下载的PDF图书仅提供预览和简介,请支持正版图书。

更多资源请访问:http://www.tushu007.com

 $,$  tushu007.com